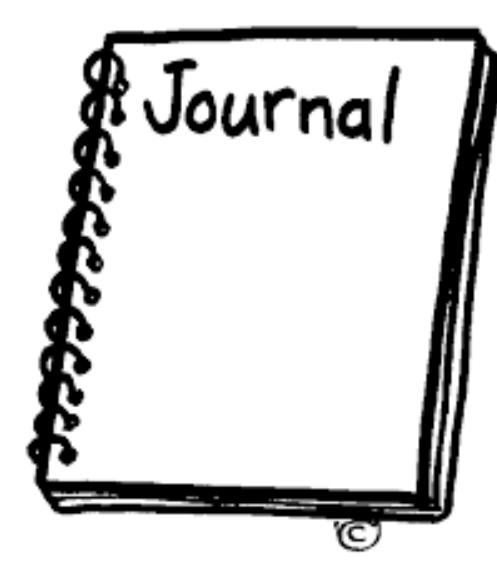

معیارهای انتخاب مجله برای

چاپ مقاالت

مدرس: خانم قربانی

واحد کتابخانه دانشکده داروسازی دانشگاه علوم پزشکی گیالن

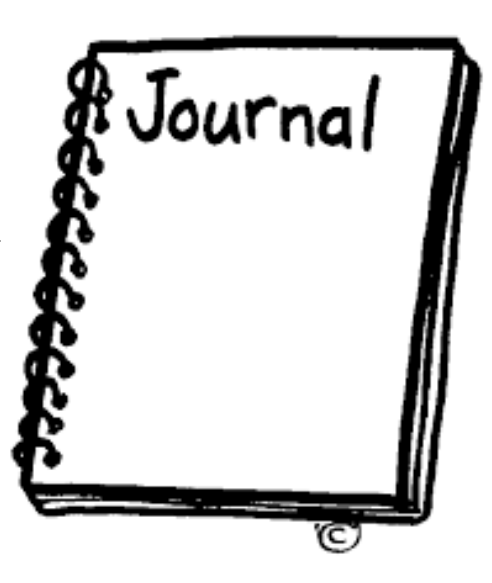

عمومی تخصصی **نوع مجله از نظر نوع محتوا** علمی-پژوهشی )بر روی مسائلی کامال نو و موضوعاتی جدید به تحقیق و بررسی میپردازند و طرحی نوین در زمینه ی علمی مورد نظر ارائه میدهند. ( مروری )در یک موضوع علمی، پیشینه را چک میکنه و به بررسی اکثرمقاالتی که در آن زمینه کار شدند می پردازد( مطالعه موردی )هدف آن تمرکز بر یک مسأله یا ویژگی خاص یا یک واحد از تحلیل است( کارآزمایی بالینی )یکی از انواع مطالعات پزشکی است وکاربرد مهم آن در مطالعه اثرات داروها و شیوه های درمانی جدید است(. **انتخاب درست مجله نقشی تعیین كننده در پذیرش یا رد مقاله و میزان ارجاع به آن است. بدین منظور شناخت اجمالی از انواع مجالت ضروری است. نوع مجله از نظر محتوا**

**پس از نگارش یک پروژه تحقیقاتی و نوشتن پیش نویس مقاله پژوهش، این**

**سوال مطرح می شود كه مقاله را برای كدام مجله ارسال كنیم؟**

**در نظر گرفتن امتیاز مجالت از سوی سازمان یا دانشگاه متبوع**

**برای مثال دانشگاه علوم پزشکی گیالن امتیازهای زیر را چاپ مقاالت پژوهشگران در نظر گرفته است:** چـاپ مقـاله در مجالت ISI

چـاپ مقـاله در مجالت Scopus

چـاپ مقـاله در مجالت pubmed

**Chemical Abstract- Embase- Biological Abstract- psychInfo- CINAHL –Current Contents- Index Copernicus** مجالت در مقاله چاپ

چـاپ مقـاله در مجالت علمی-پژوهشی داخلی مصوب وزارت بهداشت

**وابستگی سازمانی دانشکده داروسازی**

Department of ..., School of Pharmacy, Guilan University of Medical گروه...، دانشکده داروسازی، دانشگاه علوم پزشکی گیلان، Sciences, Rasht, Iran رشت، ایران

**امتیاز حاصل از مقاله در ارزشیابی ×رقم ثابت 450000 ریال )سال 97(**

**\*\*نوع ایندكس در زمان انتشار مقاله \*\*نوع مقاله \*\*جایگاه نویسنده**

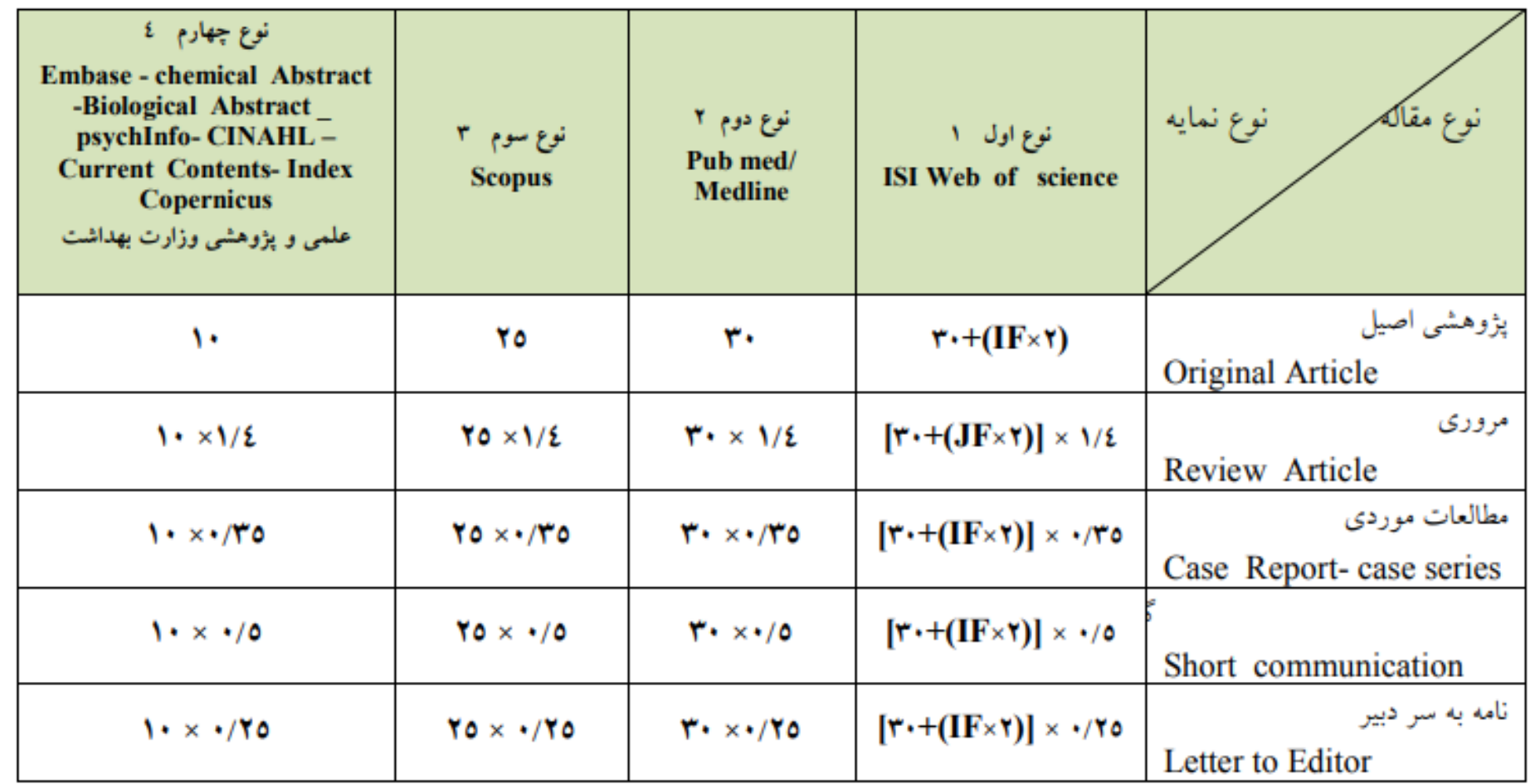

**ترتیب انتشار مجله:** •**هفتگی** •**دوهفتگی** •**ماهنامه**

•**فصلنامه**

•**چهار ماهانه**

•**دوفصلنامه**

**به مخاطبان مجله توجه كنید. )در انتخاب مجله واقع بین باشید و به مخاطب مجله فکر كنید. آیا آمارهای داخلی و ایرانیمورد توجه خوانندگان یک مجله امریکایی قرار می گیرد(**

**موضوع مقاله باید مرتبط با موضوع مجله باشد**

**معتبر بودن یا جعلی بودن مجله انتخابی را بررسی كنید**

**به روند داوری مجله مورد نظر توجه كنید.**

**[http://blacklist.research.ac.ir](http://blacklist.research.ac.ir/)**

### **توجه به بخش راهنمای نویسندگان :**

**نحوه نگارش مقاله بستگی به انتخاب مجله دارد. پس از انتخاب مجله مورد نظر، قسمت راهنمای نویسندگان آن را باا دقات بخوانید. Supports Open Access** 

**درواقع مقاله شما باید در چارچوب موردنظر آن مجله تنظیم شدهباشد.**

**food control: www.journals.elsevier.com/food-control ژورنال:مثال**

**فرمت مقاله همچون اجزای اصلی،ساختارو چکیده، چگونگی مرجع نگاری، تعداد شکلهاو جدولهاو**

**نحوهنمایشداده های عددی بطوركامل بستگی به مجله ای داردكه مقاله را برای آن می فرستید.**

**Guide for Authors** ∧ Author instructions > Download the 'Author Information Pack' PDF > View 'Guide for Authors' online

Useful links

**View Articles** 

> Journal Finder

> Download the 'Understanding the Publishing Process' PDF

**هزینه اشتراک** •**پرداخت حق اشتراک و آبونمان**  •**رایگان**

**انواع مجالت از نظر سطوح دسترسی**

•**دسترسی محدود** •**دسترسی آزاد )Access Open)**

#### https://www.ncbi.nlm.nih.gov/pmc/journals/ **PMC نشریات :آزاد دسترسی با مد پاب نشریات**

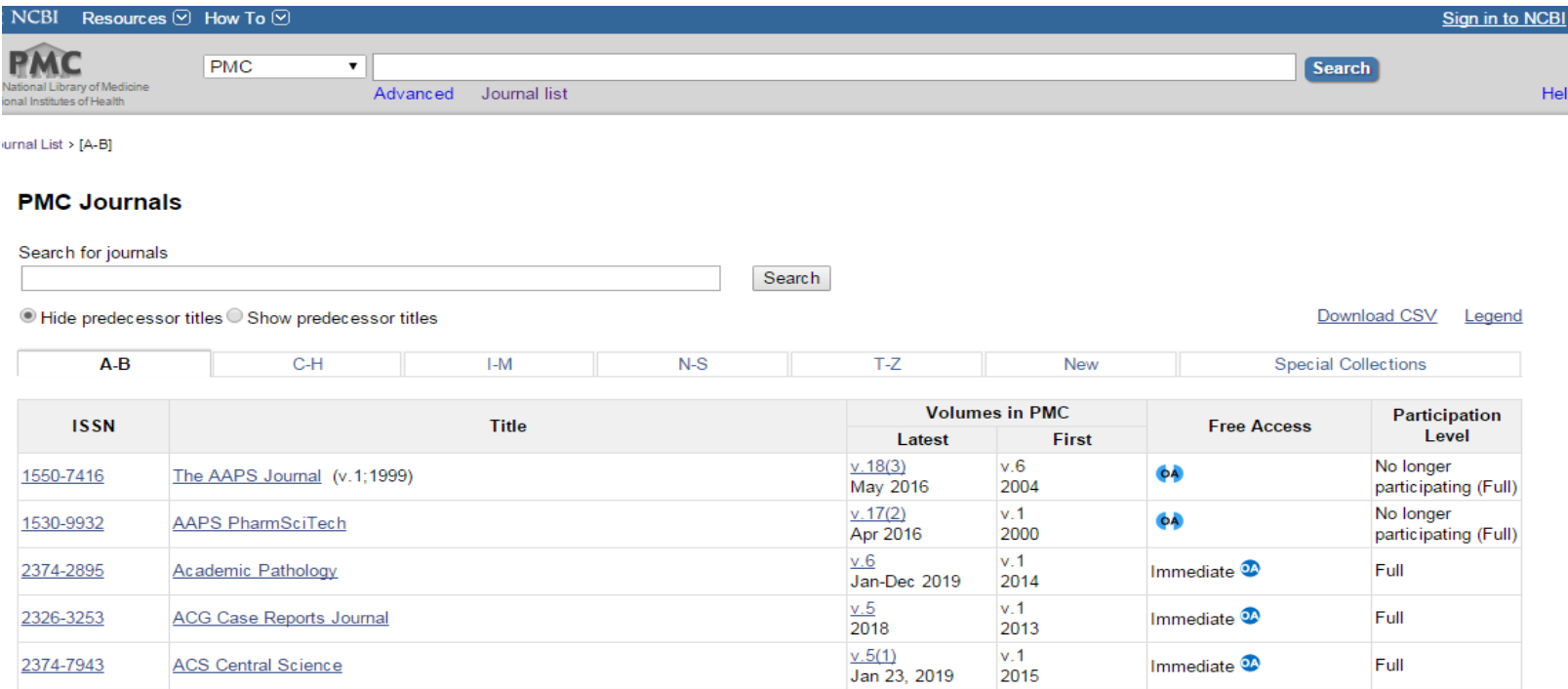

#### **سرعت داوری**

**توجه به فرایند داوری و پذیرش مقاالت در کوتاه ترین زمان ممکن**

**مثال: داوری مجله control food 4 هفته می باشد**

**https://journalinsights.elsevier.com/journals/0956-7135**

**توجه به حوزه موضوعی مجله**

•**مرور مقاالت چاپ شده مجله مورد نظر به لحاظ ساختار**  •**مروری بر وابستگی سازمانی نویسندگان مقاالت چاپ شده در مجله مورد نظر )آیا در سالهای اخیر از ایران مقاله ای چاپ شده است ؟(** توجه به نمایه مجله در پایگاه های مختلف علمی مانند Pubmed ,Scopus ,ISI**و...**

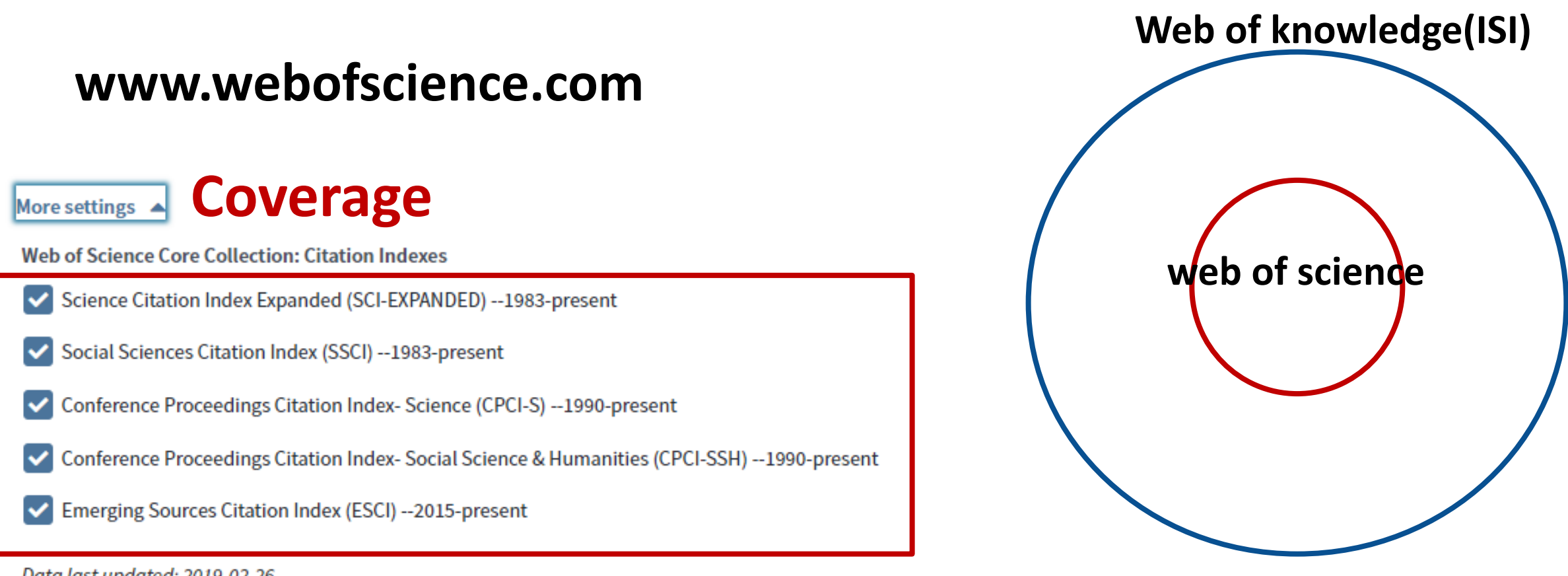

Data last updated: 2019-02-26

## **جستجوی مجله در Science Of Web**

# Web of Science

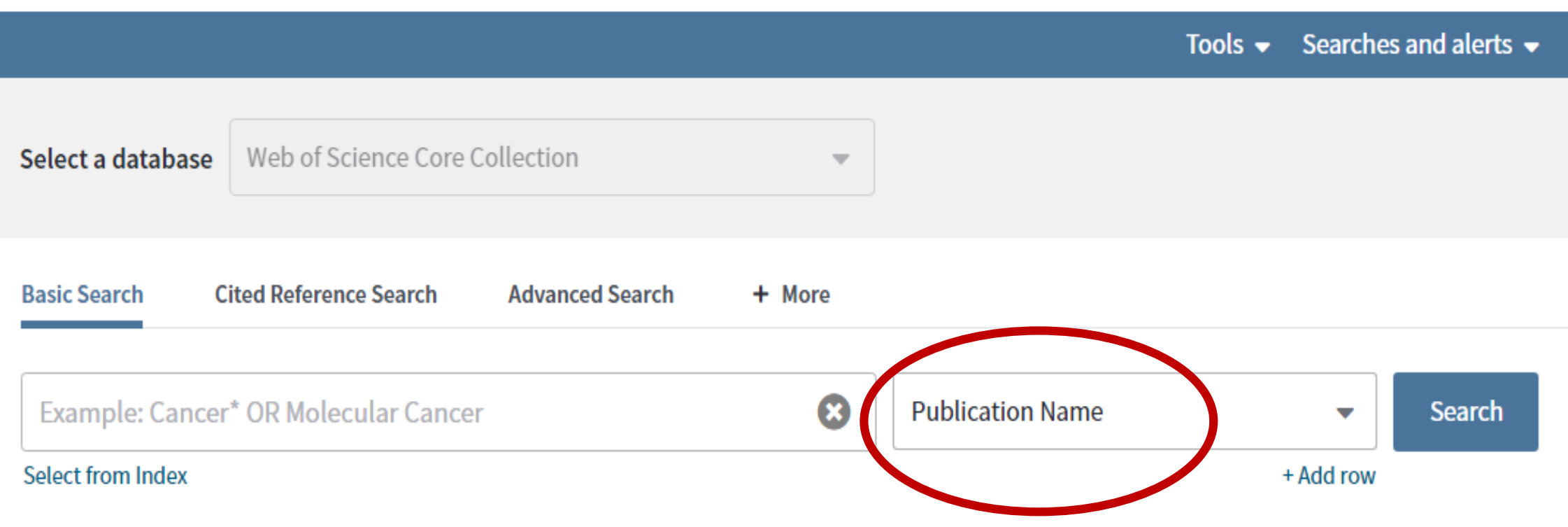

## **چطور متوجه شویم مجله ای در** ISI **نمایه می شود یا خیر**

Master journal list **In the United State** http://mjl.clarivate.com/

**Master Journal List** 

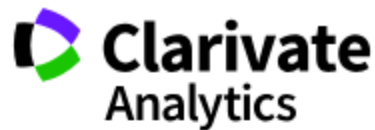

Master Journal Lis

#### Master Jo

Search our M

food control

**Search** 

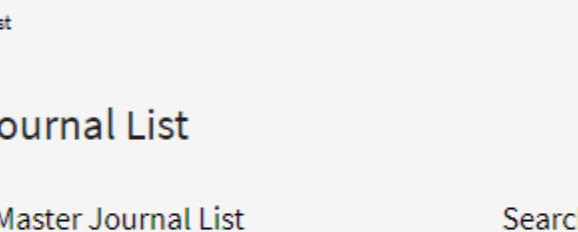

h Type **Full Journal Title Title Word Full Journal Title ISSN** 

#### **FOOD CONTROL** Monthly ISSN: 0956-7135 E-ISSN: 1873-7129 ELSEVIER SCI LTD, THE BOULEVARD, LANGFORD LANE, KIDLINGTON, OXFORD, ENGLAND, OXON, OX5 1GB Coverage  $\blacktriangledown$ **Science Citation Index Science Citation Index Expanded** Current Contents - Agriculture, Biology & Environmental Sciences **BIOSIS Previews**

**Editorial Disclaimer** 

**چطور متوجه شویم مجله ای در** Scopus **نمایه می شود یا خیر**

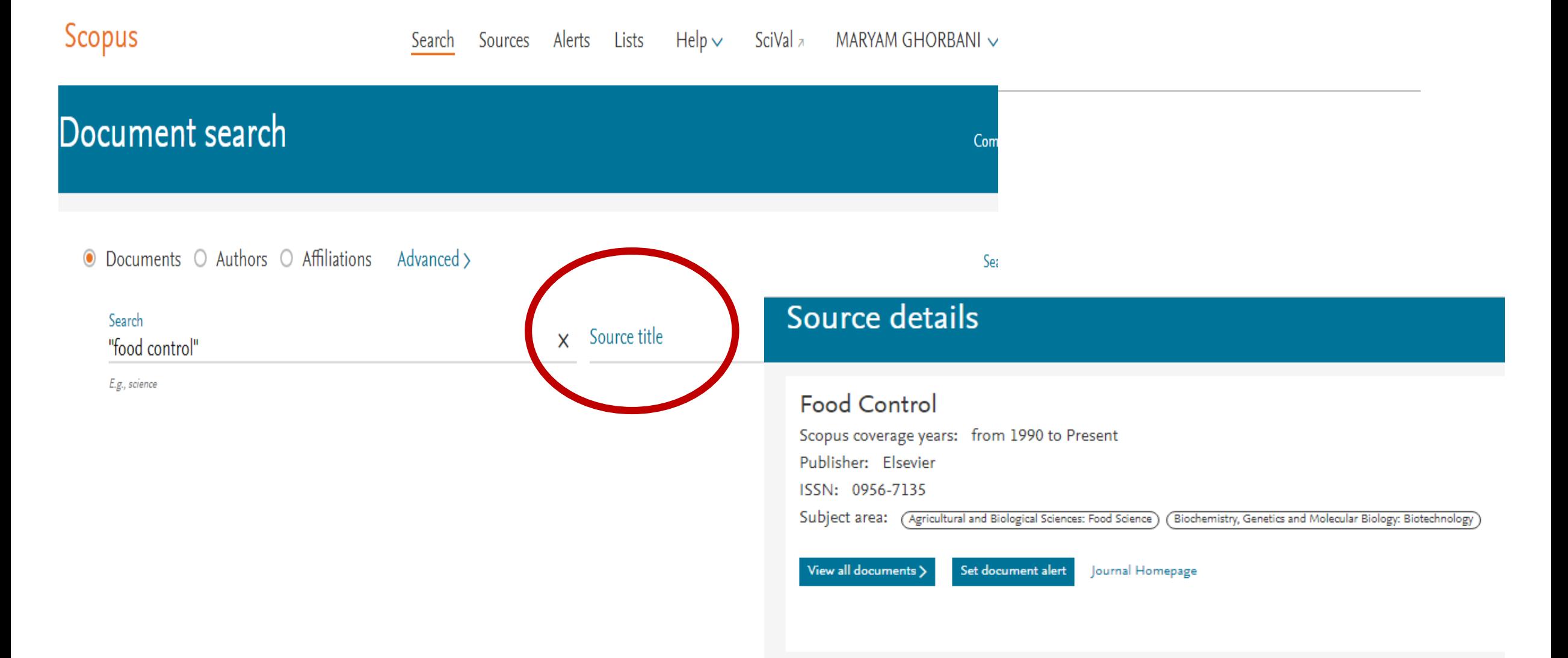

# **فهرست نشریات نامعتبر و جعلی وزارت بهداشت، درمان و آموزش پزشکی**

http://blacklist.research.ac.ir/

http://journals.research.ac.ir/

https://www.sid.ir/

**بانک اطالعات نشریات علوم پزشکی كشور**

**پایگاه اطالعات علمی جهاد دانشگاهی (SID(**

**بانک اطالعاتی پایان نامه های علوم پزشکی**

http://thesis.research.ac.ir

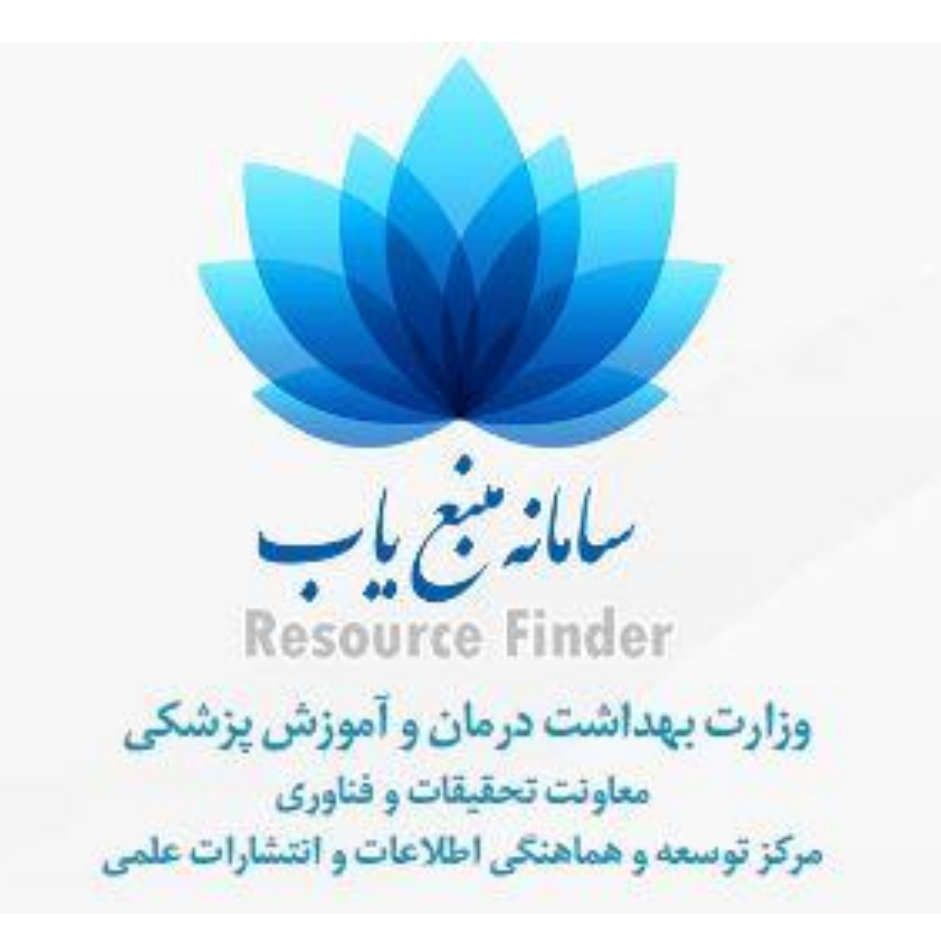

# http://rsf.research.ac.ir یاب منبع سامانه

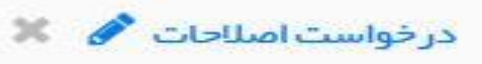

# **Journal Name: The Lancet**

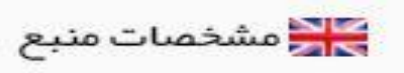

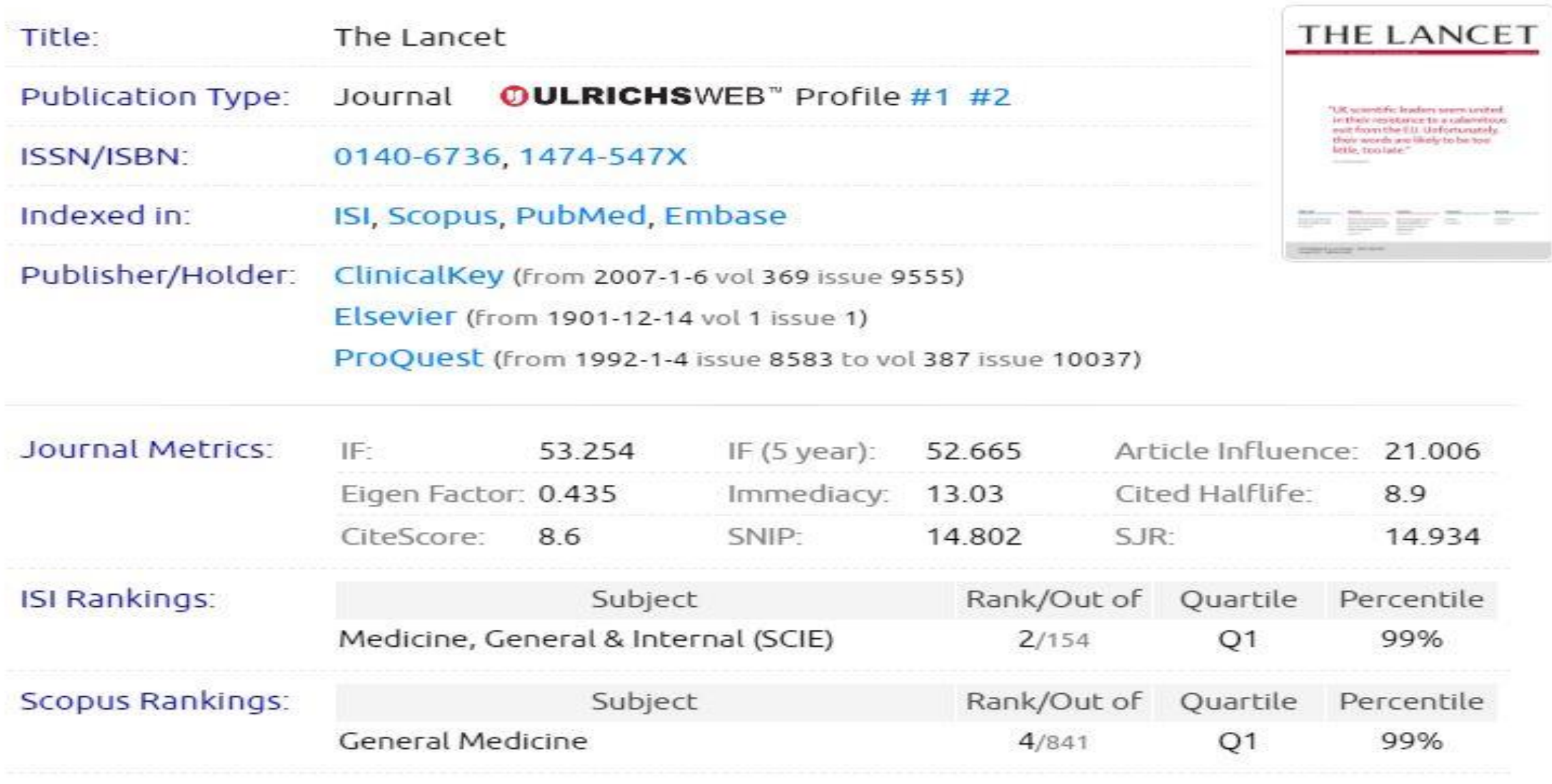

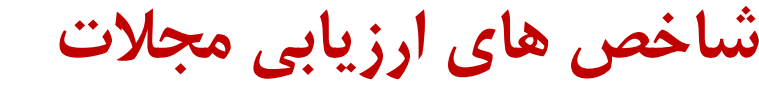

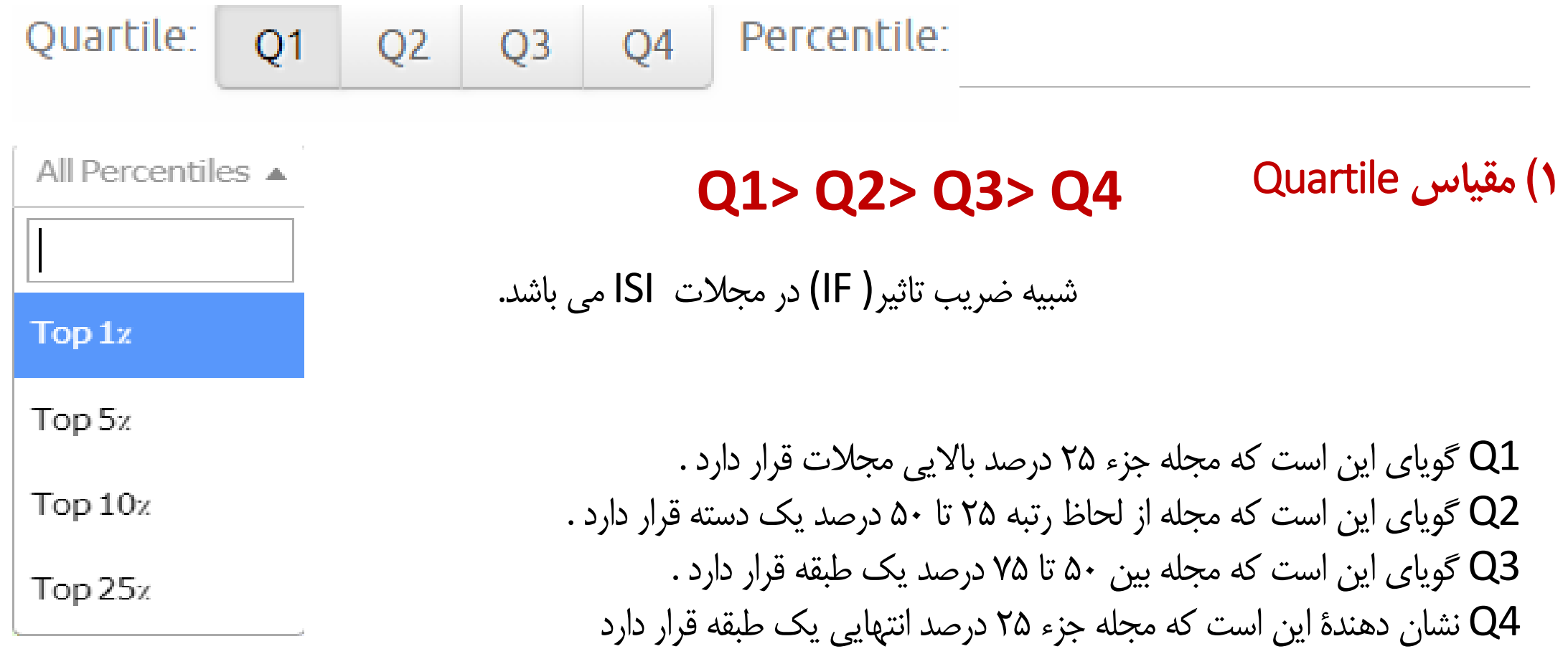

**2(ضریب تاثیر مجله )**IF(

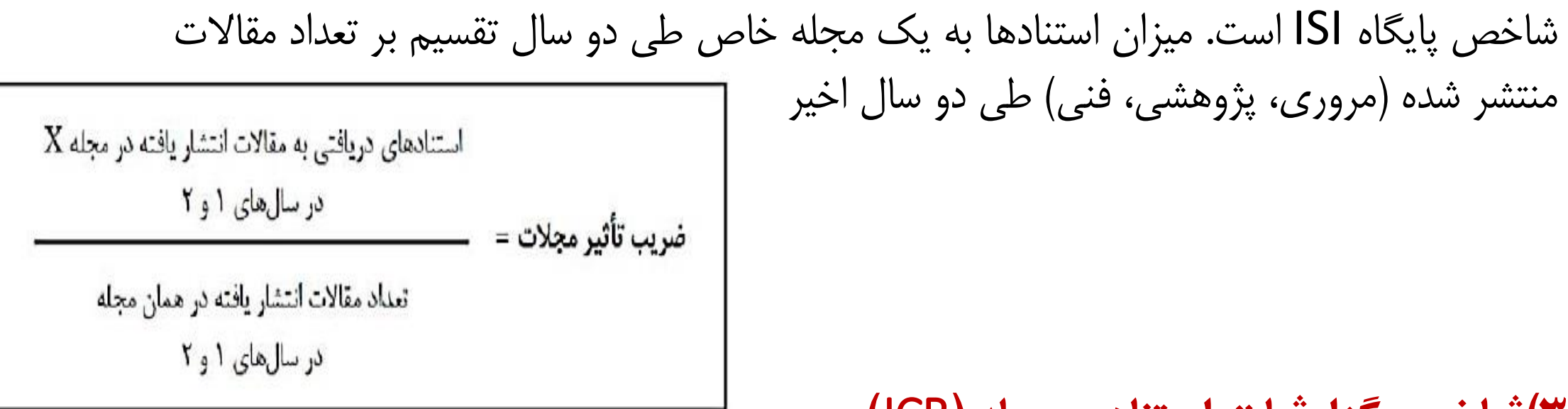

**3(شاخص گزارشات استنادی مجله )**JCR**)**

این پایگاه داده ای هر ساله برای مجالت دارای ضریب تاثیر)IF )و ژورنال های نمایه شده در ISI گزارش می شود

## JCR(Journal Citation Reports)

# http://jcr.incites.thomsonreuters.com/

Q

#### Welcome to Journal Citation Reports

Search a journal title or select an option to get started

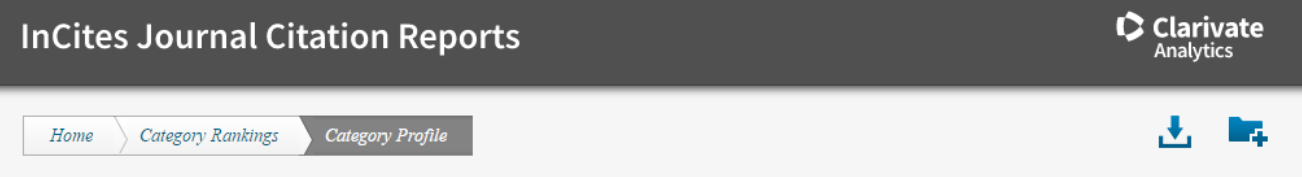

#### **PHARMACOLOGY & PHARMACY**

Pharmacology & Pharmacy covers resources on the discovery and testing of bioactive substances, including animal research, clinical experience, delivery systems, and dispensing of drugs. This category also includes resources on the biochemistry, metabolism, and toxic or adverse effects of drugs.

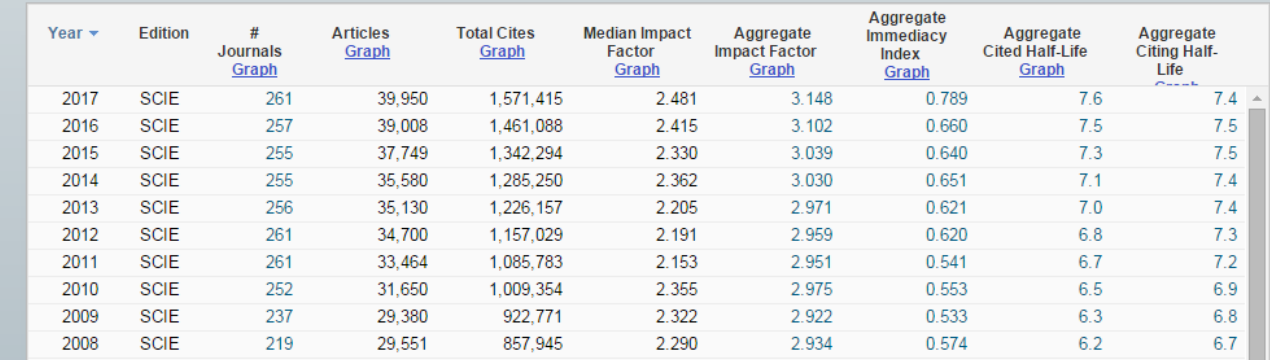

#### Enter a journal name

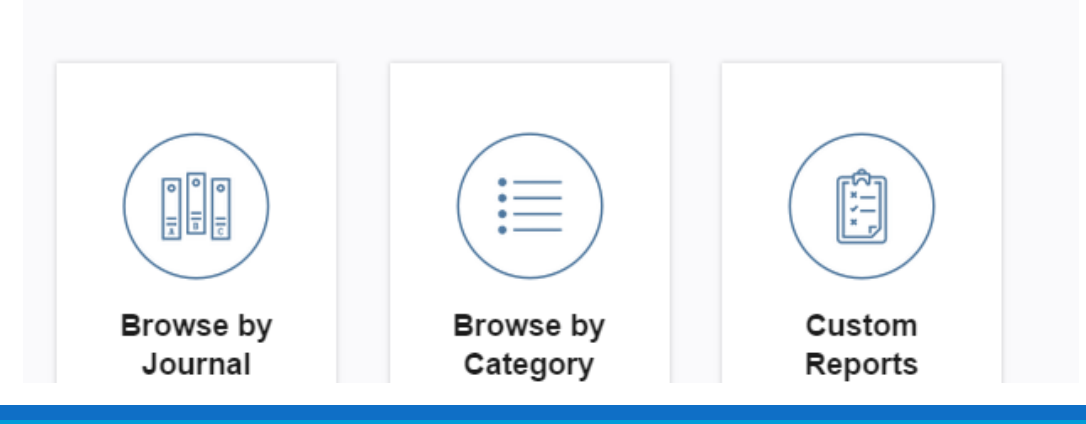

### 4) **شاخص**CiteScore**( تاثیر استنادی مجالت(**

از شاخص های پایگاه Scopus است )تقسیم استنادات به مقاالت سه سال اخیر بر تعداد مقاالت )مروری و پژوهشی و فنی) سه سال اخیر).

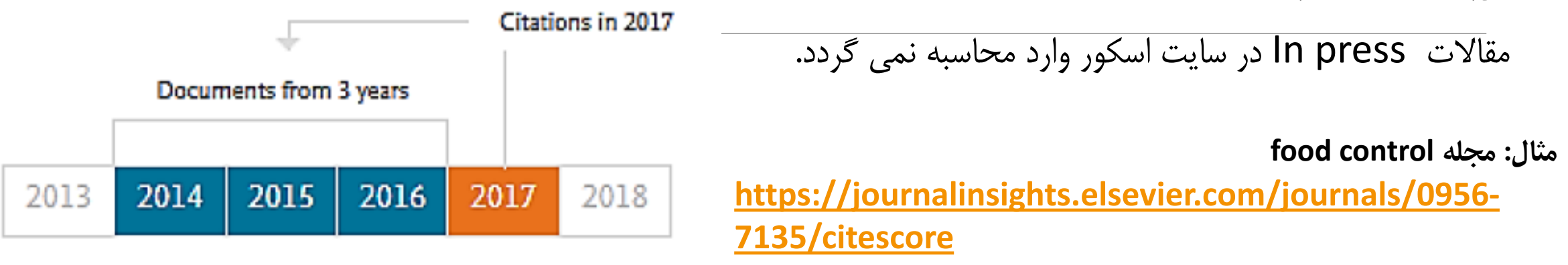

### **5(شاخص**SNIP

از شاخص های پایگاه Scopus است ) تقسیم فراوانی استنادها در سال مورد نظر به مقاالت منتشر شده در 3 سال گذشته بر مجموع مقاالت قابل استناد منتشر شده در همان سه سال(

این شاخص میزان تأثیر استناد را با وزن دادن به استناد بر اساس کل استنادات دریافتی یک حوزه موضوعی می سنجد.

## **6( شاخص** SJR

از شاخص های پایگاه Scopus است. هر چقدر مقاالت یک مجله در مجالت با کیفیت دیگر بیشتر مورد استناد واقع شوند میزان SJR آن مجله باال می رود.

این شاخص تنها به تعداد استنادات یک مجله اکتفا نمی کند بلکه حوزه موضوعی، کیفیت، و شهرت مجله استناد کننده می تواند تأثیر مستقیم بر ارزش استناد داشته باشد.

SJR در یک بازه زمانی 3 ساله محاسبه می شود.

https://www.scimagojr.com/

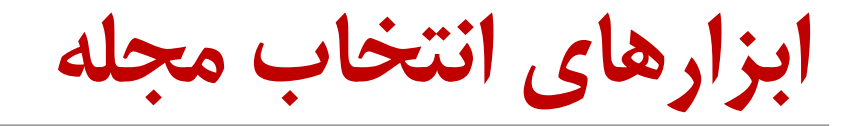

RICeST **[https://journalfinder.ricest.ac.ir](https://journalsuggester.springer.com/)/**

Springer **[https://journalsuggester.springer.com](https://journalsuggester.springer.com/)/**

Elsevier **<https://journalfinder.elsevier.com/>**

Ednaz **<https://www.edanzediting.com/journal-selector>**

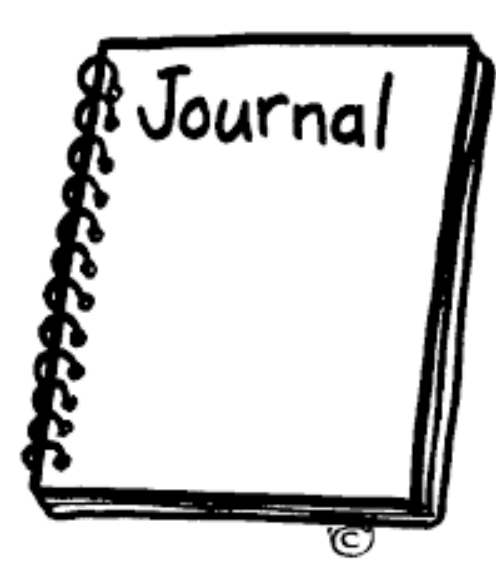

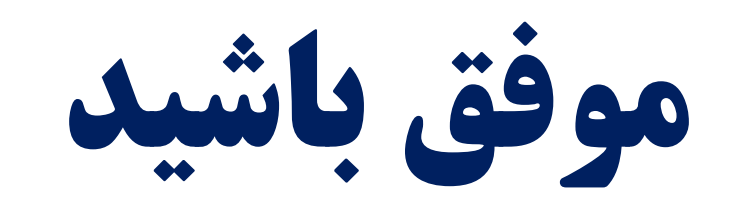

9V.17.A

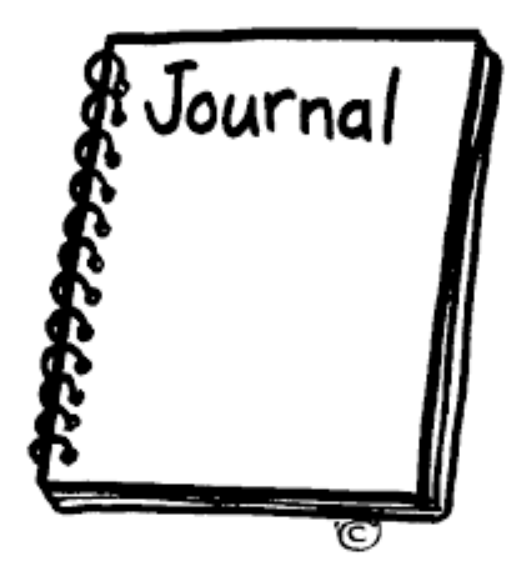